## W®LCIME TO AUSTIN

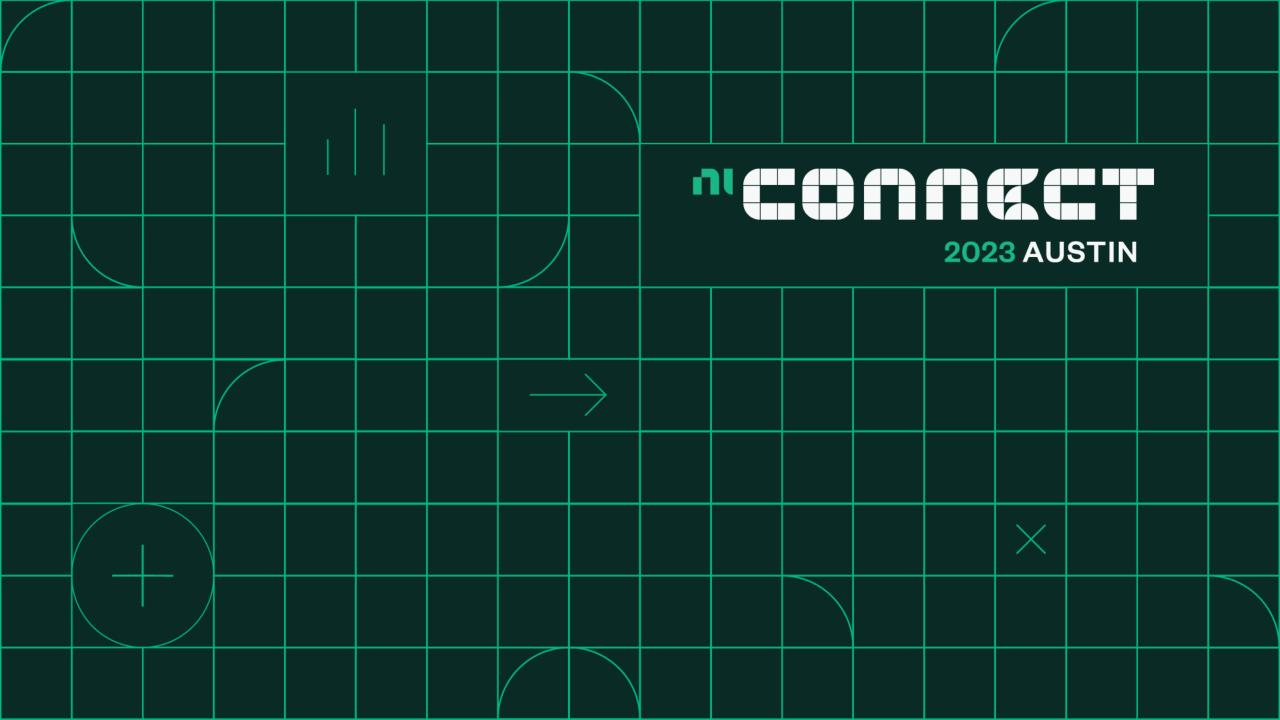

# What's New in LabVIEW™

Kiran Nagaraj and Christina Rogers Principal Product Managers, LabVIEW

Tuesday, 23 May 2023

10:15 AM - 11:15 AM

Ballroom F

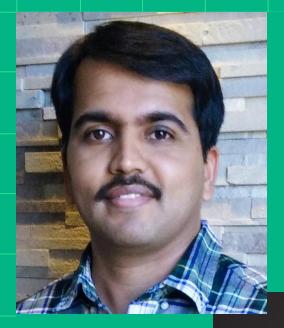

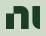

## Agenda

- LabVIEW 2023 Q1
  - Improvements in three focus areas
- Preview of LabVIEW 2023 Q3
  - Coming in August
- Roadmap

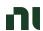

### LabVIEW 2023 Q1 Improvements

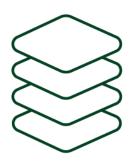

Streamlined installation for drivers and toolkits

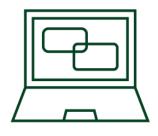

Python integration with virtual environment support

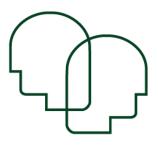

Code sharing improvements

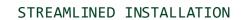

### LabVIEW 2023 Q1 Improvements

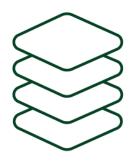

Streamlined installation for drivers and toolkits

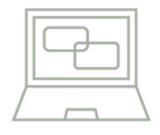

Python integration with virtual environment support

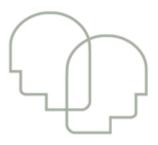

Code sharing improvements

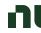

### Addressing Longstanding Upgrade Pain Points

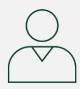

"I need to update all my drivers since I updated LabVIEW versions"

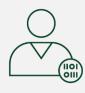

It takes time and effort to install drivers even when I don't have a change in my hardware set-up

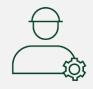

Revalidation efforts for existing applications take longer when drivers are updated

#### N

### Installation for Drivers and Toolkits (Previous State)

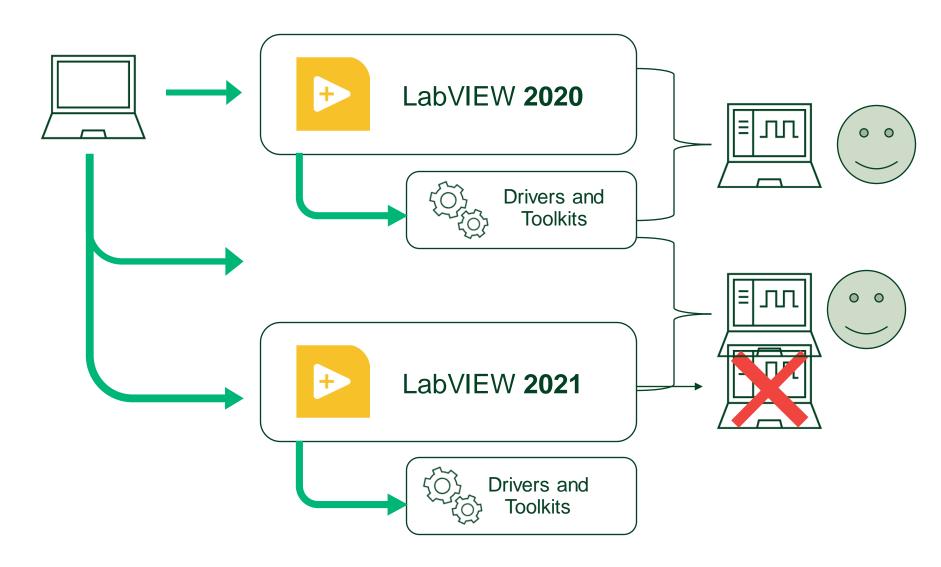

#### N

### Streamlined Installation for Drivers and Toolkits

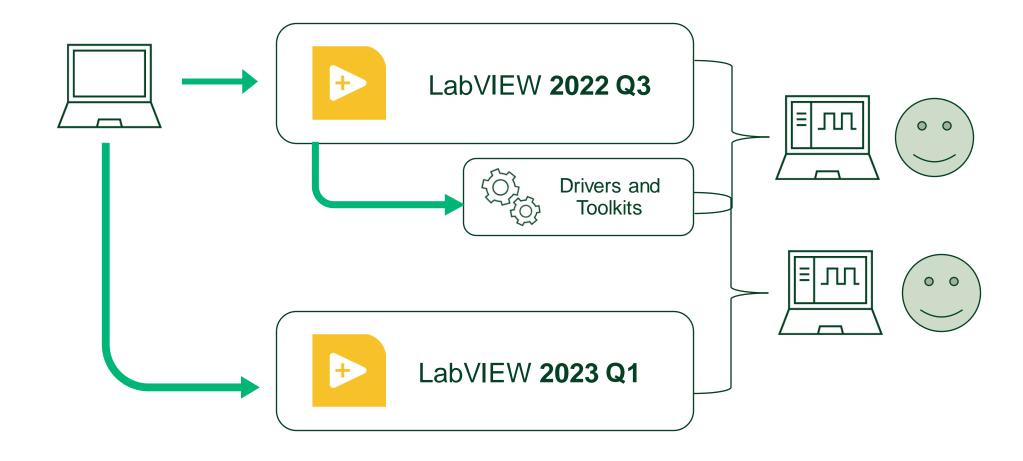

### Drivers with Addon Support: Decoupled from LabVIEW Versions

#### Addon Support begins with LabVIEW 2022Q3

| Driver/Toolkit                               | Version where support begins |  |
|----------------------------------------------|------------------------------|--|
| Automotive Diagnostic Command<br>Set Toolkit | 2022 Q4                      |  |
| ECU Measurement and Calibration Toolkit      | 2022 Q4                      |  |
| IVI Compliance Package                       | 2022 Q3                      |  |
| LabVIEW OPC UA Toolkit                       | 2022 Q4                      |  |
| NI-5690 Driver Software                      | 2023 Q2                      |  |
| NI-845x Driver Software                      | 2022 Q3                      |  |
| NI-DAQmx                                     | 2022 Q3                      |  |
| NI-DCPower                                   | 2022 Q3                      |  |
| NI-Digital Pattern Driver*                   | 2022 Q4                      |  |
| NI-DMM                                       | 2022 Q3                      |  |
| NI-FGEN                                      | 21.8                         |  |
| NI-HSDIO                                     | 2022 Q4                      |  |
| NI-Industrial Communications for CANOpen     | 2022 Q4                      |  |
| NI-Industrial Communications for DeviceNet   | 2022 Q4                      |  |

| Driver/Toolkit                               | Version where support begins |
|----------------------------------------------|------------------------------|
| NI-Industrial Communications for Ethernet/IP | 2022 Q3                      |
| NI-RDMA                                      | 2022 Q4                      |
| NI-SCOPE                                     | 2022 Q3                      |
| NI-SLSC                                      | 2022 Q4                      |
| NI-SWITCH                                    | 2022 Q4                      |
| NI-Sync                                      | 2022 Q3                      |
| NI-VISA (excluding macOS)                    | 2022 Q3                      |
| PXI Platform Services                        | 2022 Q3                      |
| RMX-400x Electronic Load<br>Driver           | 2022 Q4                      |
| RMX-410x Power Supply Driver                 | 2022 Q3                      |
| RMX-412x Power Supply Driver                 | 2022 Q4                      |
| System Configuration                         | 2022 Q3                      |

| Addon Support begins with LabVIEW 2023 Q1                            |                              |  |  |  |
|----------------------------------------------------------------------|------------------------------|--|--|--|
| Driver/Toolkit                                                       | Version where support begins |  |  |  |
| FlexRIO                                                              | 2023 Q1                      |  |  |  |
| Industrial Controller Device Drivers                                 | 2023 Q1                      |  |  |  |
| LabVIEW Instrument Design Libraries for IF Digitizers                | 2023 Q1                      |  |  |  |
| LabVIEW Instrument Design Libraries for Reconfigurable Oscilloscopes | 2023 Q2                      |  |  |  |
| NI CompactRIO                                                        | 2023 Q1                      |  |  |  |
| NI-Embedded CAN for sbRIO                                            | 2023 Q2                      |  |  |  |
| NI-RFSA                                                              | 2023 Q1                      |  |  |  |
| NI-RFSG                                                              | 2023 Q1                      |  |  |  |
| NI R Series Multifunction RIO                                        | 2023 Q1                      |  |  |  |
| NI Switch Executive                                                  | 2023 Q1                      |  |  |  |
| NI-568x Driver Software                                              | 2023 Q1                      |  |  |  |
| NI-XNET                                                              | 2023 Q1                      |  |  |  |
| NI-Industrial Communications for EtherCAT                            | 2023 Q1                      |  |  |  |
| PXIe-7899 API and Design Files                                       | 2023 Q2                      |  |  |  |
| Vision Acquisition Software                                          | 2023 Q1                      |  |  |  |
| NI-VRTS                                                              | 2023 Q2                      |  |  |  |

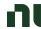

## Toolkits and Modules: Decoupling from LabVIEW Versions

### Addon Support begins with LabVIEW 2024 Q1

#### **Toolkits and Modules**

Report Generation Toolkit

Unit Test Framework

Desktop Execution Trace Toolkit

Advanced Signal Processing Toolkit

Database Connectivity Toolkit

Digital Filter Design Toolkit

VI Analyzer

Data Finder Connectivity VIs

Datalogging & Supervisory Control Module

#### N

### Drivers and Toolkits: Decoupled from LabVIEW Versions

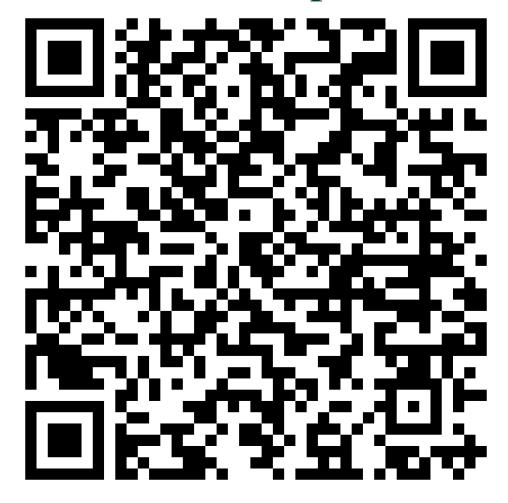

https://www.ni.com/en-us/support/documentation/supplemental/22/extending-compatibility-between-labview-and-ni-drivers-with-addo.html

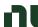

### NI Hardware Configuration Utility

- A modern graphical utility to discover, configure and manage NI hardware on Windows and Linux desktop
- Improved workflows from NI MAX
- Ships now with NI-DAQmx, NI-XNET, System Configuration
- NI Linux Real-Time hardware and more devices to be supported in upcoming releases
- All feedback & feature requests are welcome!
  - In product feedback button
  - Contact: <u>Harsha.Bhushan@ni.com</u>
- Experience Lounge
  - 'Linux at NI'
  - 'Validate Electromechanical components'

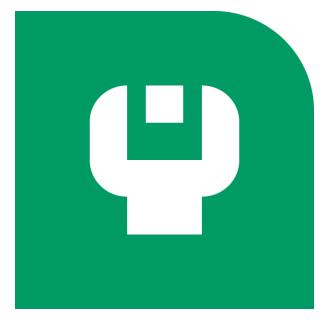

|                                            |             |            | 8      |
|--------------------------------------------|-------------|------------|--------|
| Tell us how we'r                           | e doi:      | ng         |        |
| end Feedback                               |             |            |        |
| Have feedback?                             |             |            |        |
|                                            |             |            |        |
| Email address (NI may contact you optional | for more in | formation) |        |
| 0                                          |             |            |        |
| NI privacy statement                       |             |            |        |
|                                            |             | Send       | Cancel |

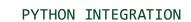

### LabVIEW 2023 Q1 Improvements

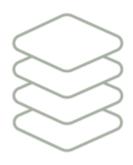

Streamlined installation for drivers and toolkits

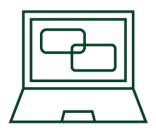

Python integration with virtual environment support

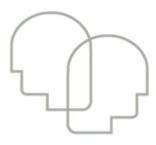

Code sharing improvements

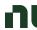

### LabVIEW vs Python – Why Not Both?

Use the right tool for the job

#### LabVIEW

- Seamless hardware integration
- RT and FPGA application development
- Built-in multi-threading support
- Easy UI development

#### **Python**

- Large community
- Highly portable
- Massive set of packages and libraries
- Available for free

#### On-Demand Webinar

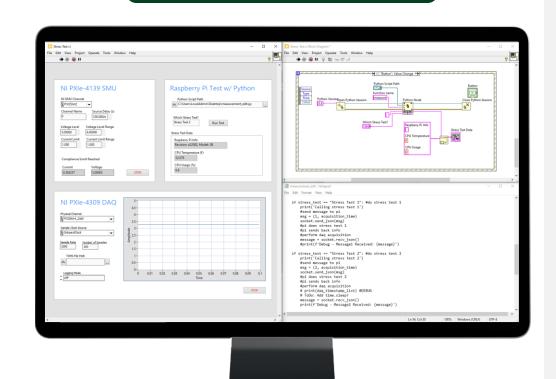

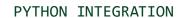

### Continued Python Support

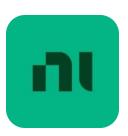

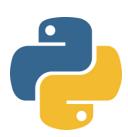

#### LabVIEW 2018

#### Python Node

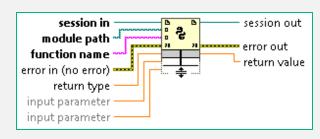

#### 2019-2022 Q3

- Update supported Python versions (3.6-3.9)
- Specify Python path for session
- Support Python named tuples
- Support reference to Python class object

#### 2023 Q1

- Add support for Python 3.10
- Support virtual environments (Anaconda and venv)

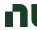

### Python Virtual Environments

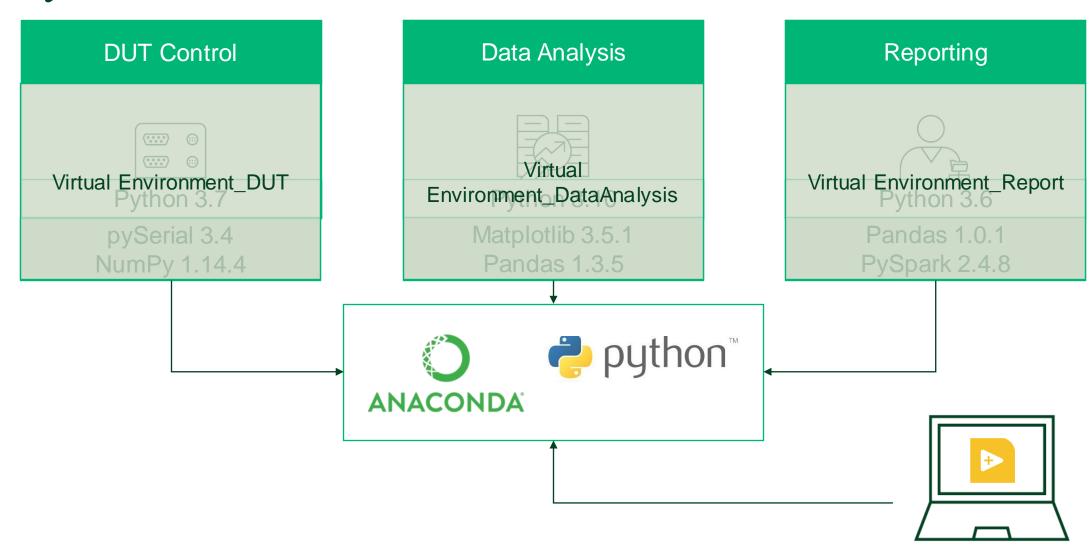

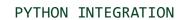

## Python Virtual Environments

Support for running Python code in Anaconda and venv

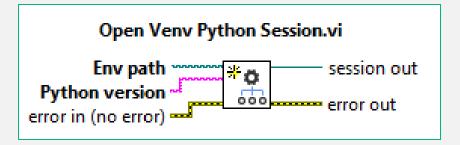

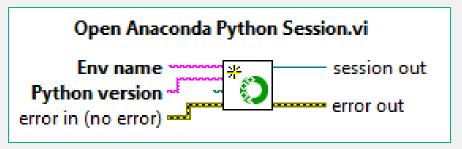

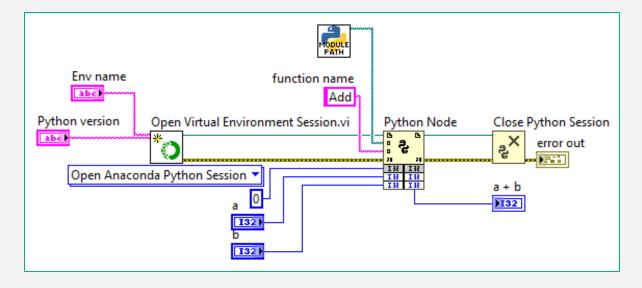

### Python Virtual Environment Demo

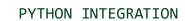

### Software used in the demo

- LabVIEW 2023 Q1
- Anaconda 3
  - Python 3.10 and 3.9
  - Numpy 1.23.5
  - Scipy 1.10.0

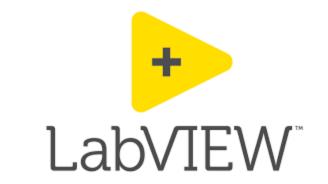

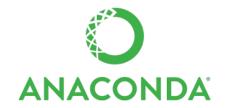

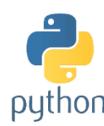

### ANACONDA.NAVIGATOR

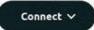

O

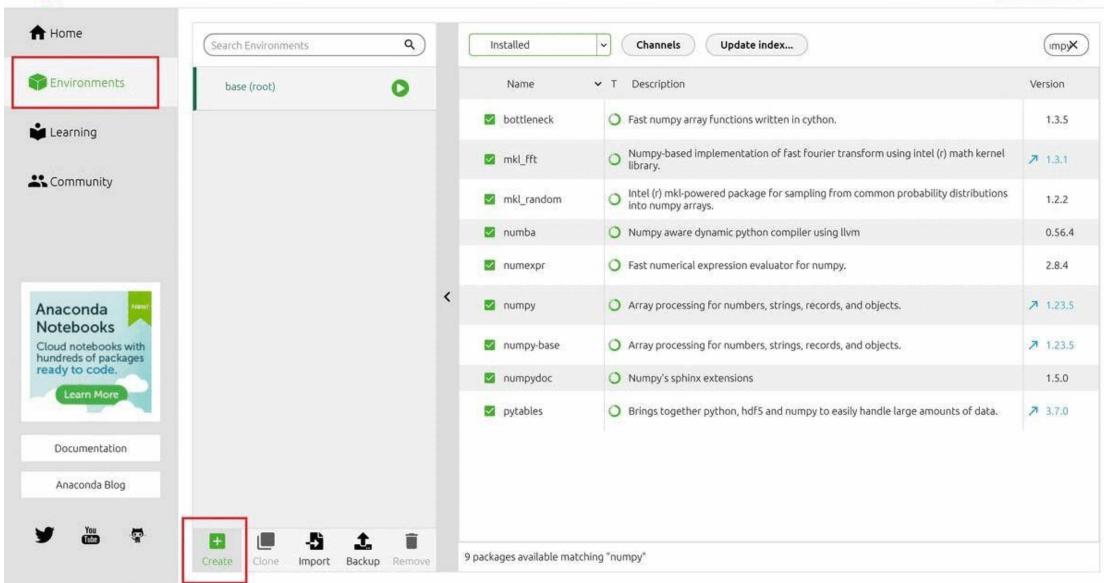

## Python Debugging Demo

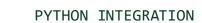

### Software used in the demo

- LabVIEW 2023 Q1
- Microsoft Visual Studio Code
- Microsoft Python extension for Visual Studio Code
- Anaconda 3
  - Python 3.10 and 3.9
  - Numpy 1.23.5
  - Scipy 1.10.0

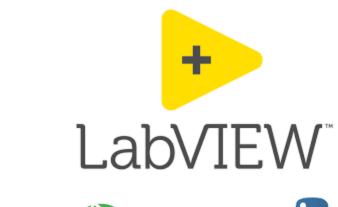

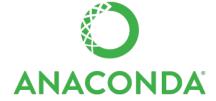

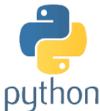

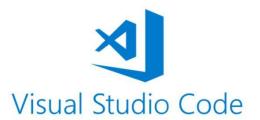

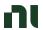

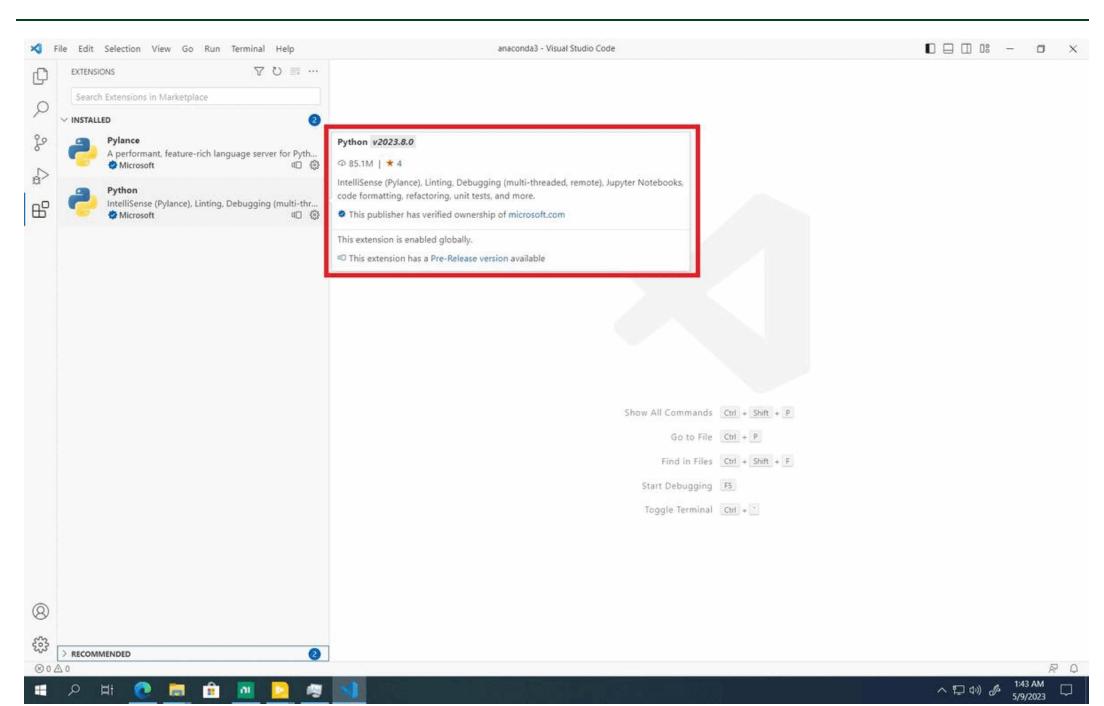

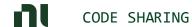

### LabVIEW 2023 Q1 Improvements

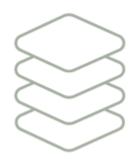

Streamlined installation for drivers and toolkits

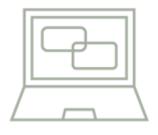

Python integration with virtual environment support

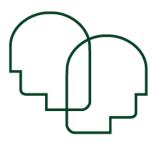

Code sharing improvements

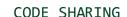

### Project Dependencies Pain Points

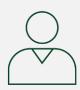

I need to modify an old LabVIEW project, but I don't know what drivers I need to install.

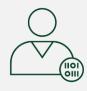

I synced the latest code from source control, and the top-level VI is broken. SubVIs from a third-party library are missing.

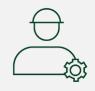

My build pipeline failed because it's using the wrong version of a package.

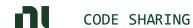

### Tool for NI Drivers and Toolkits (NI Package Manager)

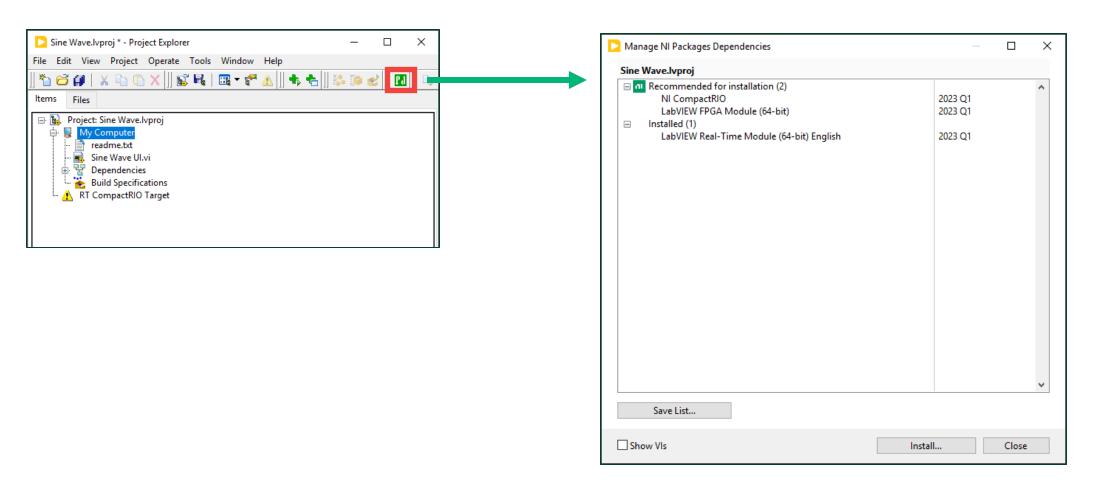

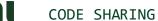

### Package Management

NI and JKI long-term partnership on package related workflows

New VI Package Manager (VIPM) Free edition

- Available starting in 2023 Q1
- Includes VIPM package building features

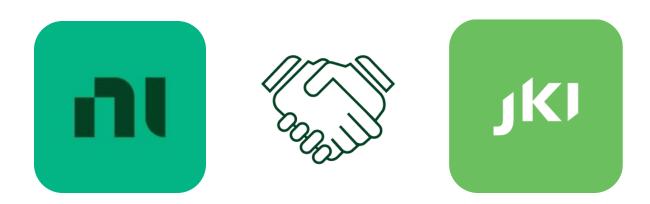

### JKI Dragon

Dragon helps you open your LabVIEW project fast...

- always in the correct version of LabVIEW
- with all the packages your project needs
- so you can get your work done (and complete your project) fast!

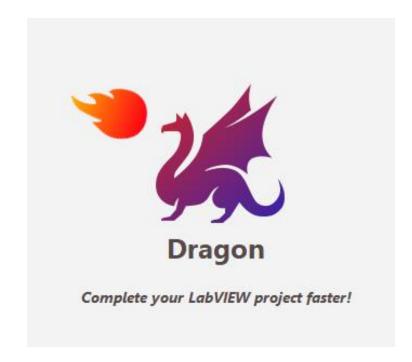

Visit dragon.vipm.io to learn more

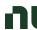

### Other LabVIEW 2023 Q1 Improvements

- Unbundle terminals (and other diagram terminals containing text) now fixed height
  - Inspired by the LabVIEW Idea Exchange

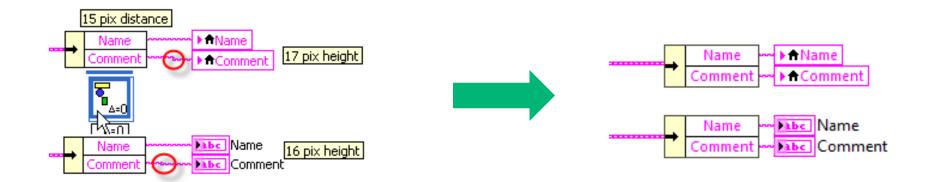

- Ability to customize the application name and icon for built applications on Linux
- Added support for macOS 13

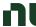

### Preview of Upcoming Release

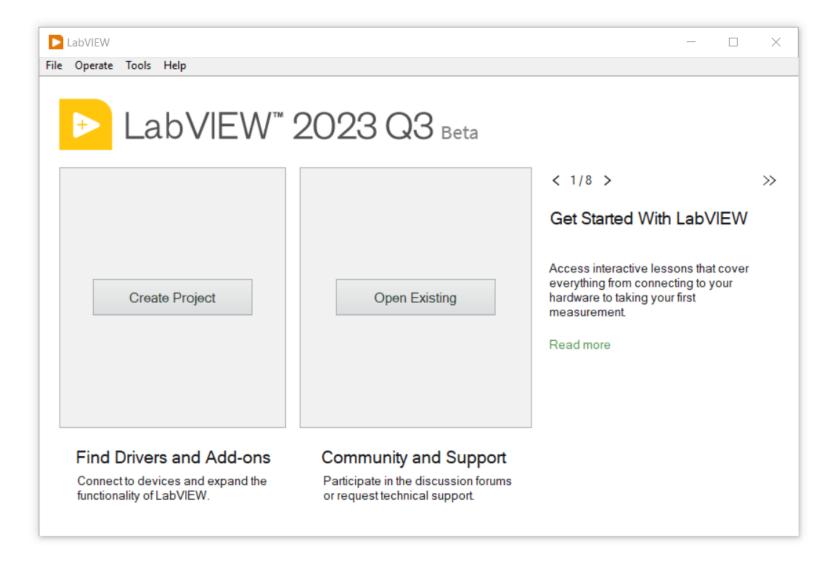

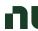

### Public Beta – LabVIEW 2023 Q3

- Visit ni.com/beta and follow the link to the NI discussion forums
- "Welcome" post provides link to download and serial number to activate

#### **New Features**

- 1. Productivity-enhancing editor improvements
- 2. Performance improvements to building applications, packed project libraries, and source distributions
- 3. Apple silicon support for LabVIEW on macOS

Zoom

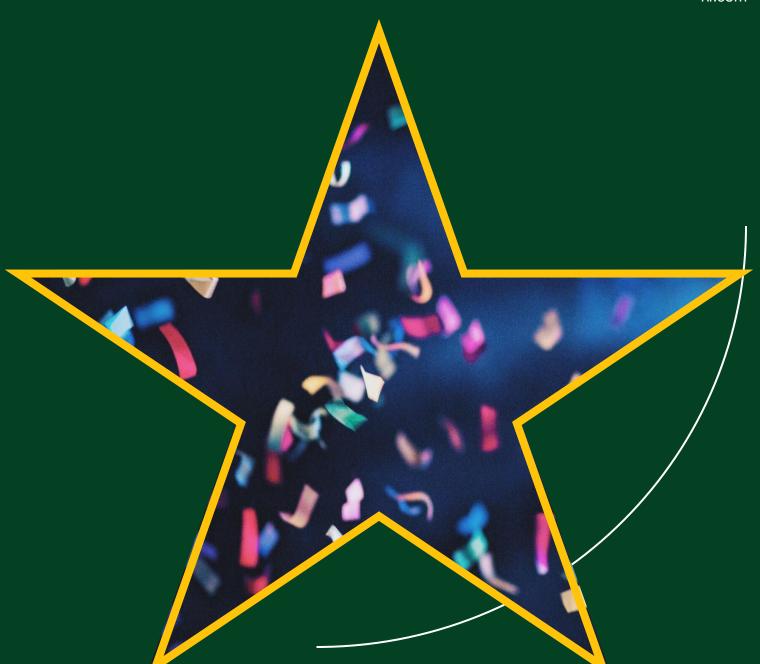

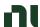

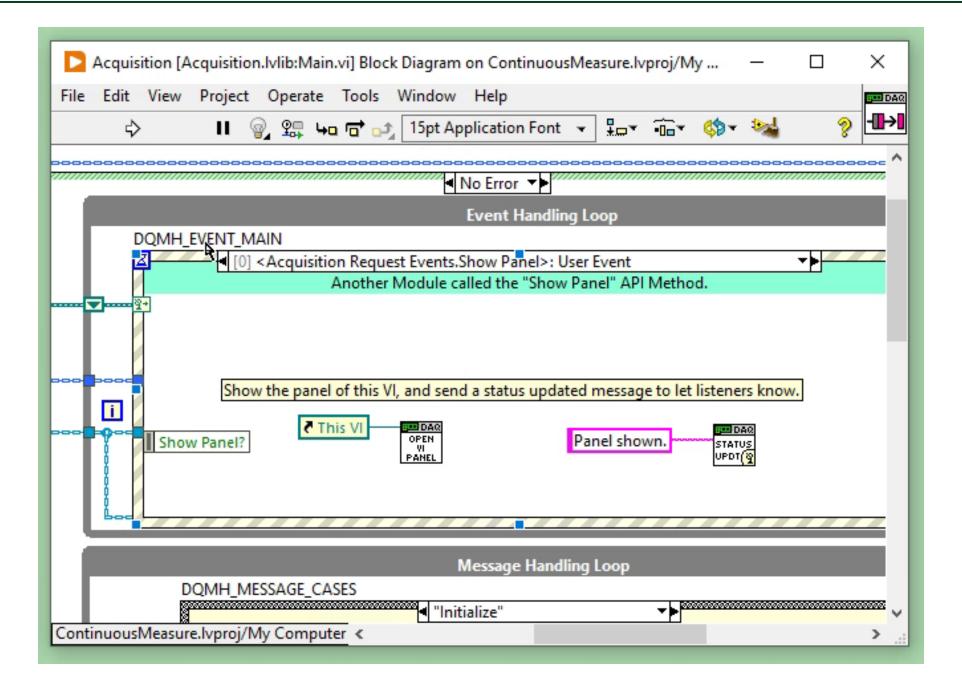

### Execution Highlighting Improvements

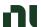

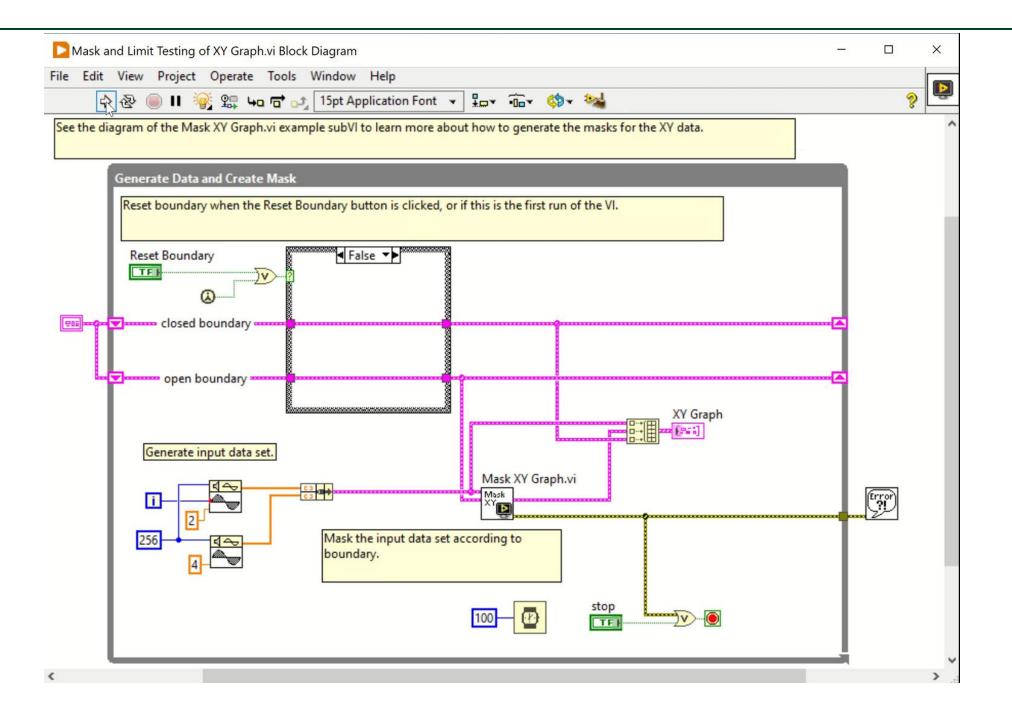

## Double-Click When Wiring

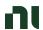

## Current Way to Create Constants from Terminals

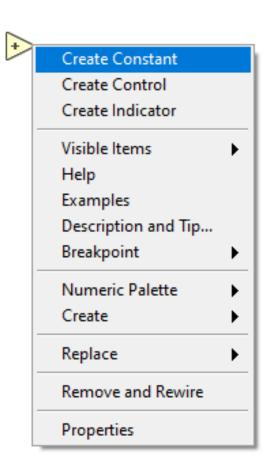

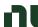

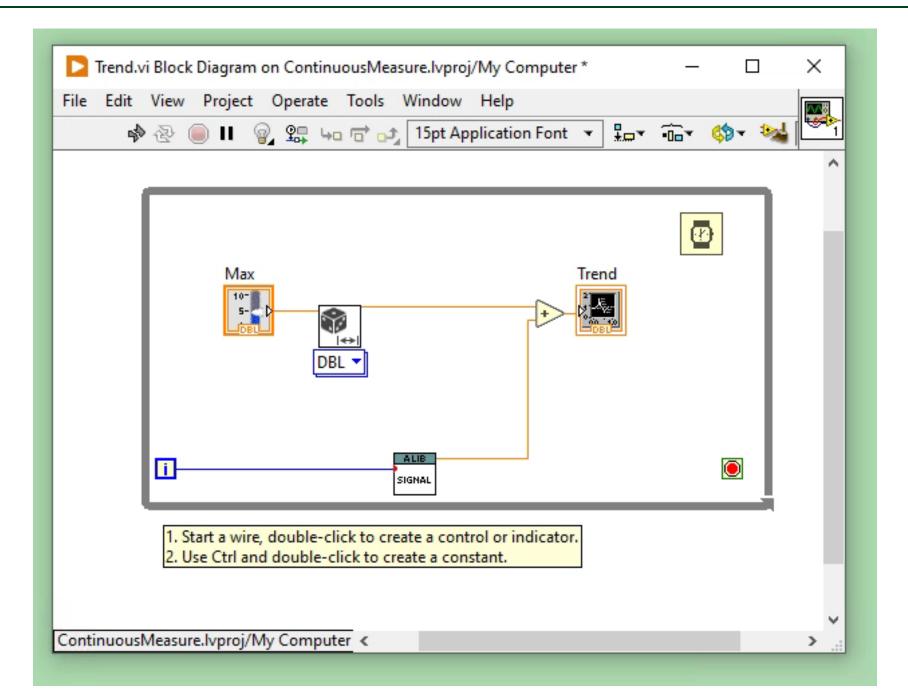

N

Double-click to finish wire also works across loop boundary!

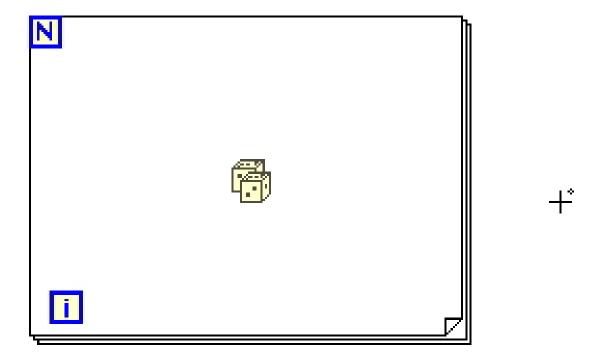

## Quick Change

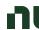

### Quick Change

• Quick Drop: place the right type of constant and then enter the value.

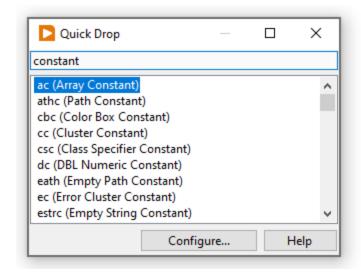

- Quick Change list: enter the value and then pick the type of object!
- Quick Change palette: select the location and then pick the structure!
- Paste Special: paste text, create object!

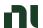

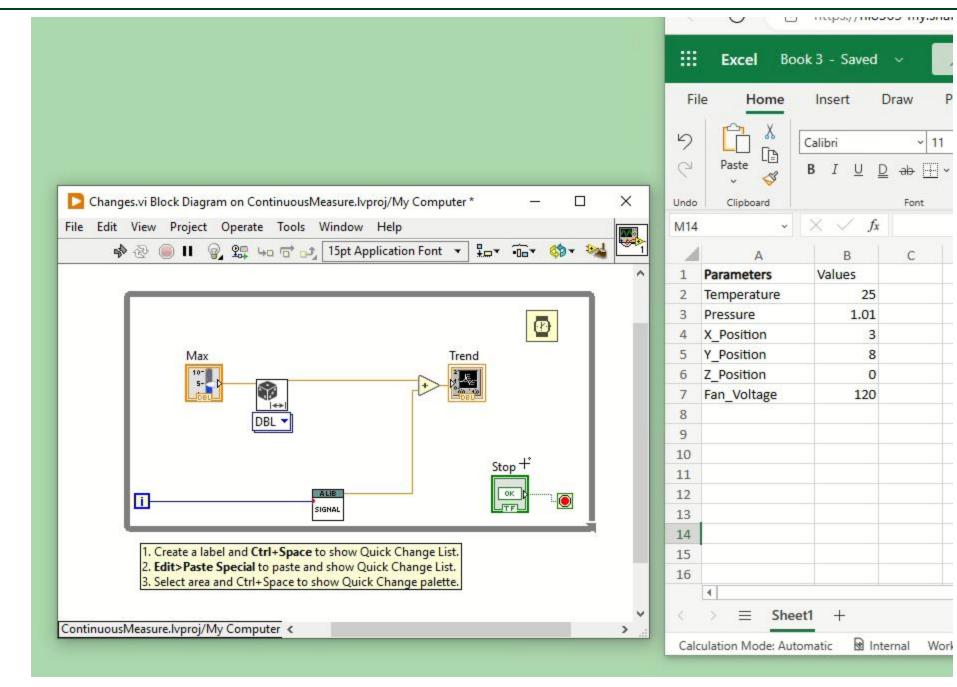

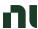

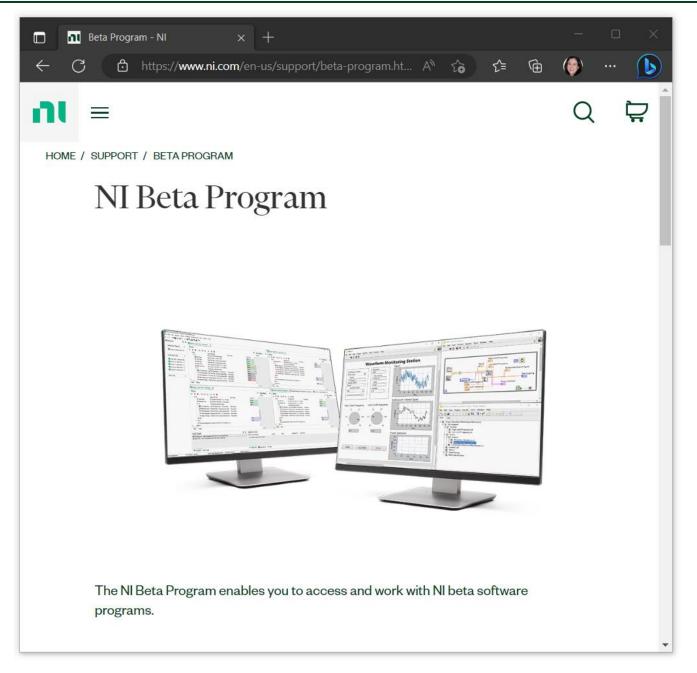

Visit **ni.com/beta** 

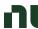

# What Can I Do with LabVIEW?

- 9 New pages on ni.com/LabVIEW
- Each page includes:
  - Product highlights
  - Video
  - Additional learning resources

What can I do with LabVIEW?
Nine Tasks LabVIEW Is Best At

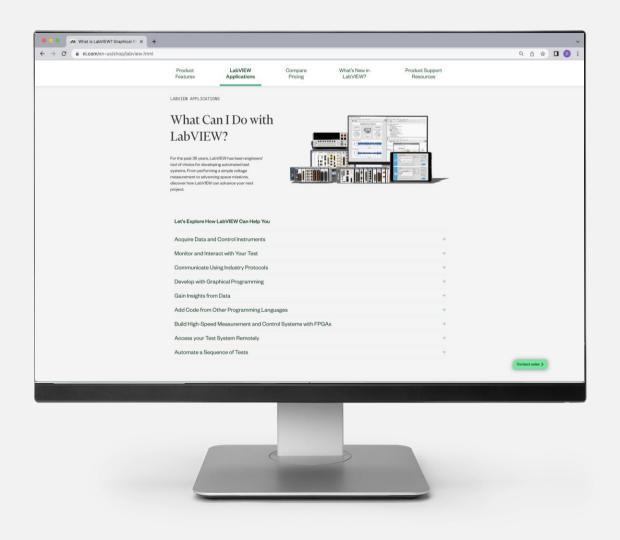

ni.com/LabVIEW

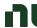

### Test Workflow Bundle

#### Test Workflow Standard

Recommended for applications that require hardware automation, data analysis, automated reporting, and remote access to test.

- LabVIEW<sup>™</sup> Full
- G Web Development Software
- **FlexLogger**™
- **III** DIAdem<sup>™</sup> Standard
- **5** SystemLink<sup>™</sup> Cloud
- InstrumentStudio™

#### ni.com/TestWorkflow

#### Test Workflow Professional

Recommended for applications that need test sequencing, more data visualization capabilities, and advanced analysis features.

- LabVIEW Professional
- G Web Development Software
- FlexLogger
- II DIAdem Professional
- SystemLink Cloud
- InstrumentStudio
- ✓ TestStand™

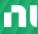

### LabVIEW Roadmap

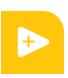

LabVIEW is a graphical programming environment engineers and scientists use to develop automated research, validation, and production test systems. Access the latest improvements with an active subscription. <a href="https://www.ni.com/content/dam/web/pdfs/test-workflow-roadmap.pdf">https://www.ni.com/content/dam/web/pdfs/test-workflow-roadmap.pdf</a>

| Capability                                                 | Next Release | Next 2-3 Releases | Requirements<br>Gathering |
|------------------------------------------------------------|--------------|-------------------|---------------------------|
| Project Management                                         |              |                   |                           |
| Improvements to workflows with source code control tools   |              | ✓                 |                           |
| Improved LabVIEW Project Dependency Management             | ✓            | ✓                 |                           |
| Improvements to the speed of building applications         | ✓            |                   |                           |
| Additional capabilities when building package installers   |              |                   | ✓                         |
| Driver version independence from LabVIEW                   |              | Shipped - 2023 Q1 |                           |
| Interoperability                                           |              |                   |                           |
| Deploy Python scripts to NI Linux RT devices               |              |                   | ✓                         |
| Native gRPC server/client interfaces in LabVIEW            |              | ✓                 |                           |
| Support for calling .NET Core Assemblies (.NET 5 or later) |              |                   | ✓                         |
| Call Python code running in virtual environments           |              | Shipped - 2023 Q1 |                           |
| Better integration with MATLAB®                            |              | Shipped - 2022 Q3 |                           |
| System Support                                             |              |                   |                           |
| Support for MacOS on Apple M1/M2 devices                   | ✓            |                   |                           |
| Data Communication additions (SSH API, IPv6 support)       |              |                   | ✓                         |
| UI Improvements                                            |              |                   |                           |
| Support for Unicode in IDE                                 |              | ✓                 |                           |
| Data Grid Control                                          |              |                   | $\checkmark$              |

ni.com

Release Cadence: Q1 and Q3 Roadmap is a snapshot and can change based on a variety of factors, including development execution and customer input.

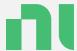

## Question & Answers

Please rate this session in the NI Connect app!

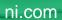

## Give us your feedback! Quick 2 Question Survey

In the mobile app, click into the session you would like to provide feedback for

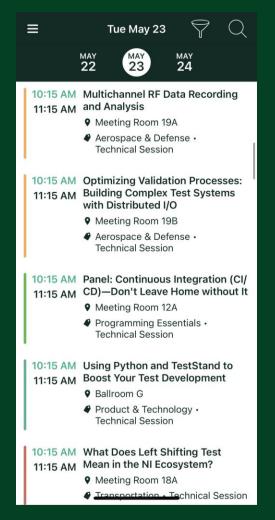

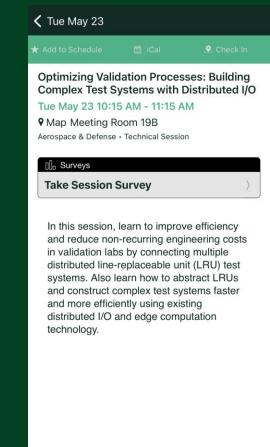

Click "Take the Session Survey"

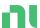

At NI, we're revolutionizing how enterprises use test insights to drive product and business performance.

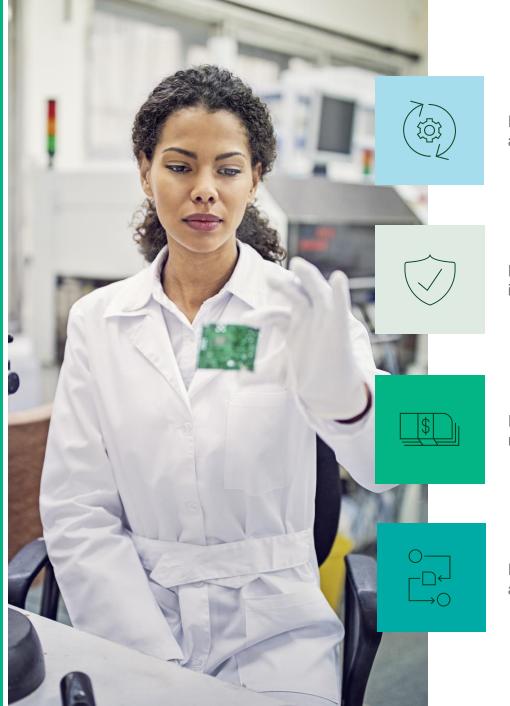

Reduce time to market by accelerating product development

Deliver customer satisfaction by improving functionality and reliability

Improve the bottom line by reducing operational cost

Prepare for the future by adapting to evolving test needs

### Make Test Strategy a Differentiator for Your Business

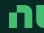

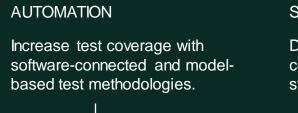

#### **STANDARDIZATION**

Drive organizational consistency in test processes, systems, software, and data.

#### DIGITAL TRANSFORMATION

Deploy and connect enterprise-wide tools for asset and data management and analytics.

#### **BUSINESS PERFORMANCE**

Realize the benefits of an intentional test strategy.

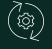

Reduce time to market

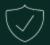

Deliver customer satisfaction

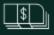

Improve the bottom line

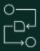

Prepare for the future

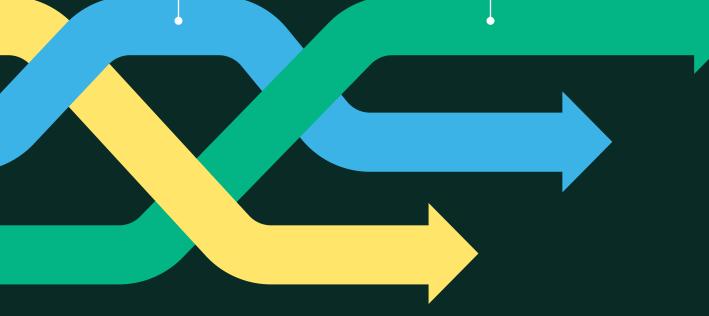